## MP3 Player PC/Windows [2022-Latest]

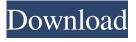

MP3 Player Free Registration Code (April-2022)

Most of us have a list of favorite songs or playlist that we listen to on our MP3 Player 2022 Crack and iPod. I always cringe when I see people attempting to write down the song names in their playlists because once you download MP3s onto your iPod (or another player) your songs are removed from your PC/laptop. At the end of the day, all those songs you have downloaded must be transferred from your PC to your MP3 player

and that requires a little finagling. Sugarcube is a free, easy-to-use and powerful player made for you to manage your music as you wish. It is a media player which does not need to be closed and does not involve a download. You can drag and drop your music to the main window and it will automatically be displayed. Sugarcube is a powerful player that has easy-to-use features. In addition to showing your music, Sugarcube also lets you manage and display album art and song information. When choosing a

song, you can access your previous listened track, play next, play last, forward skip, reverse skip and view the song information. In addition to the basic features, Sugarcube has a wide range of options. You can use a status window to switch between mode windows, display the playlist, sort the playlist or view the song information. You can sort songs by artist, album or song name. You can also format the playlist by using a tooltip or apply formatting to the playlist by using the mouse. This theme was designed to look

nice and a bit different from your usually displayed desktop. The dark dark theme represents the stereotypical of dark and gloomy forest of dark times in the Wizarding World. In addition to the 10 wallpaper, there are 5 "Sugarcube" window themes. iPod Type-C to Computer Music Transfer Guide Step 1. Connect iPod to computer using USB to USB cable. Step 2. Plug iPod to power source. Step 3. Ensure iPod is off. Step 4. Press and hold both button on iPod for 5 seconds. Step

5. Release both buttons on iPod. Step 6. Press and hold both buttons on iPod for 5 seconds. Step 7. Release both buttons on iPod. Step 8. Press and hold both buttons on iPod for 5 seconds. Step 9. Release both buttons on iPod. Step 10. iPod should be successfully transferred to computer. Step 11. You can now remove the cable connecting iPod

**MP3 Player Crack** 

MP3 Player Description: You are about to set the mobile audio

format MP3 player to work with the ability to play any music file stored in it so that you can enjoy music with your friends without imposing a huge file on mobile devices. Install this software on a mobile phone, choose a music file from the player, and then tap the Start button to let the program play the music. The players can be set to use various playback settings such as the stereo balance, including the left side, right side, balance, and crossover. Every function that you can add to the player can be found

in this application including support for the Bluetooth. It can also be noted that the interface is easy to use, and you can also hide the player control bar to let the UI run effectively. Top Features: Free to download and use Install the player in your phone Support for Multiple devices Intuitive navigation for easy usage Can add media effects Installation Step 1: Download and extract the file you get here. Step 2: Click the icon on the desktop and follow the instructions. Step 3: You can now

install the app in your device by tapping Install on the initial screen. Step 4: When the installation is complete tap Open. Once the app is installed you need to restart your mobile phone in order to let the app work. Soundbar The application allows you to add soundbar to your device. You just need to select the icon to start the soundbar and then select the soundboard type. Music manager The application allows you to manage your music files in a handy and intuitive way. You can add the

new songs or ring tones to favorites, delete some files, adjust metadata, scan your media, and listen to music from the playlists. No credit card required The application doesn't make any limitations that means you can use the application without paying a dime. In case you don't like the application you can fully uninstall it within the official website. How to use: Step 1: Follow the tutorial on the official site. Step 2: If the player doesn't start, connect it to a computer. Step 3: Tap the Start

button and use the on-screen touch keys to select the playlists of your choice. Step 4: You can now play and enjoy. i-Lounge Pack This tool provides you with complete control over your screen. Using the icons presented on the main interface, you can turn the brightness up and down 6a5afdab4c

Listen to your favorite music online. Search for music you like. Control your music playlist. Features: - You can search all the websites that give you access to the MP3 music - You can save and play music in your playlist without leaving the application - A handy and reliable utility designed to decrypt MySQL server passwords. Windows System Requirements: To be compatible with Windows XP and Windows Vista, etc. this

utility requires: - Windows Server 2003 SP1 -. Net Framework 3.5 Service Pack 1 System Requirements: This utility requires a fast computer in order to work. The computer should have enough memory, hard disk space and RAM to run the application. Using your mother's windows Vista on your personal computer, or using it on your Windows XP? It's all possible with Driver Booster! It's already a well-known fact that most of the most popular Windows drivers are included in the driver library.

13 / 24

Driver Booster is designed to make sure that you have the most compatible drivers available for your laptop, desktop or any other kind of PC. Just a few seconds and your PC will be ready to go! Driver Booster is a simple and reliable utility designed to work with computers running Windows Vista, Windows XP, Windows 2000 or Windows Server 2003. With Driver Booster, you can easily diagnose, update and replace all system drivers. Driver Booster works as a universal driver tool,

able to run on all Windows-based PCs and can run on all available Windows operating systems, including Windows Vista, Windows XP, Windows 2000, Windows NT, Windows ME, Windows 98, Windows 3.1, Windows 95, Windows NT 4.0. **BODOOS** also creates Windows Control Panel items for all of its components. This includes toolbars, menu items and various information boxes. BODOOS also allows you to program the various menus, toolbars and control panels.

BODOOS is a multi-platform software suite for programming Windows applications. The core application is a simple compiler for creating applications, based on Visual Basic 6. The output is often native Windows applications. It also includes a tool to create basic forms of application. BODOOS allows you to also program the various forms of the application, but this is not its biggest use. BODOOS is a simple software suite for Windows. The BODOOS applications are all documented

with XBML, HTML and XML to make them easy to add to a web page.

What's New in the?

Be ready to discover the best music on the planet using this MP3 Player device, as it delivers powerful music players support, high-quality audio playback, and a high-quality audio mode. The device is featured with a high-definition LCD display, using high-quality 6.2-inch (16:9) size screen, dedicated Dolby

digital audio enhancements, and a high-quality audio mode. This way, you will be able to enjoy the highest available quality audio playback. Six audio playback modes are supported on the device, including Dolby Digital (Dolby Digital Plus), MP3, Advanced Audio Coding (AAC), M-Audio, Audinate, and Audigy. The device supports a high-quality audio mode. Six other pre-installed multimedia applications are available, such as Nokia Music Player, Music Player, Media

Player, Line-in, and Flash Lite. High-quality audio playback Dolby Digital, MP3, and Advanced Audio Coding are supported on the device. Moreover, the device is featured with high-quality audio mode, so you can enjoy the highest available quality audio playback. Built-in high-quality sound, highquality audio playback Highquality audio playback, including high-quality Dolby Digital (Dolby Digital Plus), MP3, Advanced Audio Coding (AAC), M-Audio, Audinate, and Audigy, is also

available on the device. The device is delivered with high-quality audio mode, enabling you to enjoy the highest available quality audio playback. Moreover, the highquality audio mode is specially designed to enhance the sound quality from your favorite media players to other applications. Highquality audio mode The device is delivered with a high-quality audio mode, enabling you to enjoy the highest possible quality of audio playback. High-quality audio mode enables you to enjoy the highest

quality of playback. Additional features: · Five large keys · 1.2-inch LCD screen with approximately 1,280 x 800 pixels resolution · Stereo line-in jack · Front-firing 2.0-watt speaker The Air Video Player is a stylish audio/video player for the iOS platform, which has the ability to play virtually any multimedia file and is compatible with both normal and wide-screen Retina Display iPhones, iPods and iPads. The Air Video Player allows you to play any audio/video file, in your library

## as well as

## **System Requirements:**

Minimum: OS: Windows 7, Windows 8, Windows 8.1, Windows 10 Processor: Intel Core i3, Intel Core i5, Intel Core i7 Memory: 2 GB RAM Graphics: Intel HD 4000, Intel HD Graphics 5000 DirectX: Version 11 Network: Broadband Internet connection Storage: 45 GB available space Sound Card: DirectX compatible sound card Additional Notes: The game may not run on some lower-spec

## machines, such as older PCs, because of graphics driver issues.

https://sbrelo.com/upload/files/2022/06/rzCh92gH9TInVih4Hr4D 08 99018d83d914950837ea9b8761d9e70e file.pdf

https://boardingmed.com/2022/06/08/form-cracker-crack-activator/

https://mrcskin.nl/2022/06/08/nabaztag-with-serial-kev-free-download-pc-windows-final-2022/

https://oscareventshouse.uk/2022/06/08/gofla-us-crack-activator-free-download/

https://sarahebott.org/wp-content/uploads/2022/06/lenhil.pdf

http://keystoneinvestor.com/?p=3573

https://pra-namorar.paineldemonstrativo.com.br/upload/files/2022/06/QpRXHGxO1cEx15dy6die 08 99018d83d914950837ea 9b8761d9e70e file.pdf

https://jelenalistes.com/wp-content/uploads/2022/06/AM\_Pitchshifter.pdf

http://www.eventogo.com/?p=197614

https://www.dominionphone.com/instant-knowledge-base-license-key-full-free-for-windows/